## HOW TO USE OUR TEMPLATES TO CREATE YOUR **PAPER CUP DESIGN.**

Here's a few handy hints to create an upload-ready file for your paper cup.

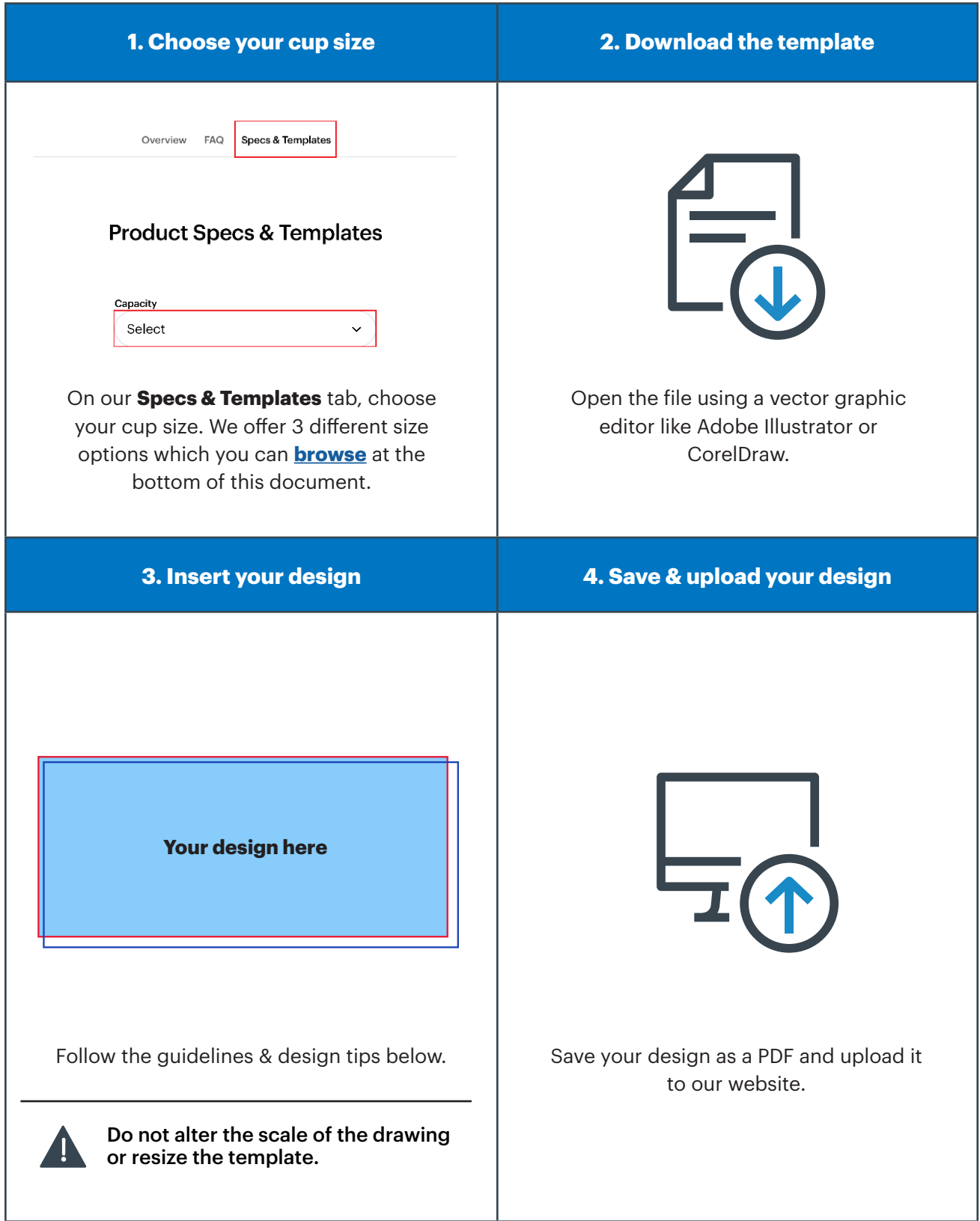

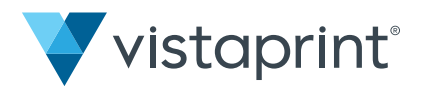

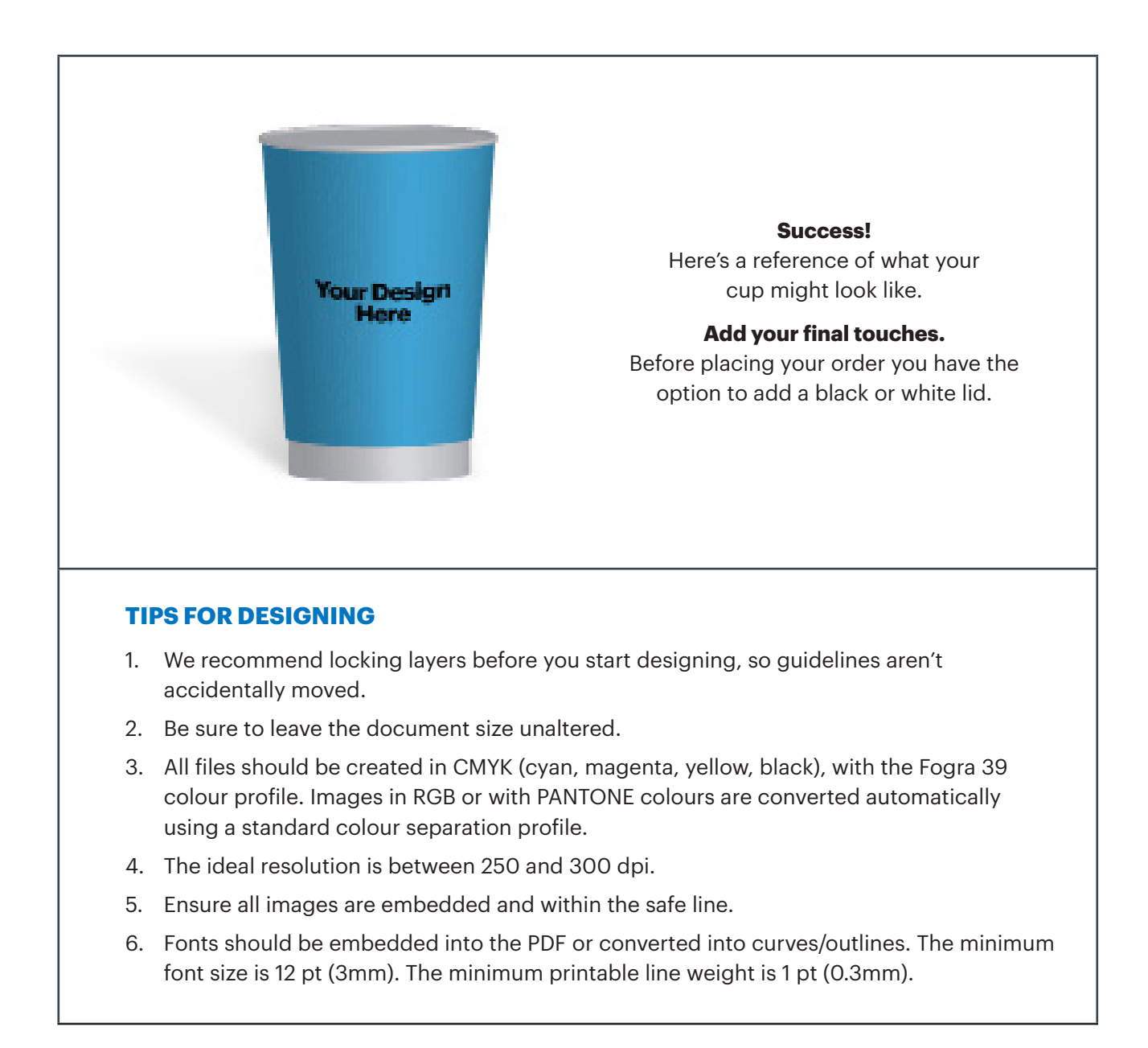

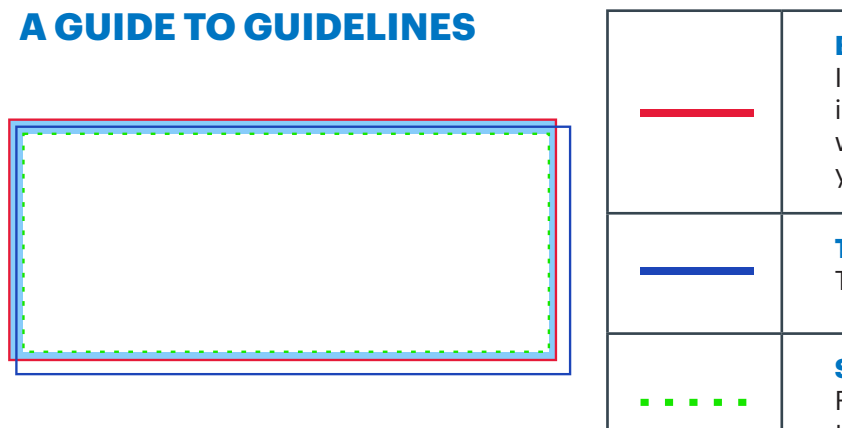

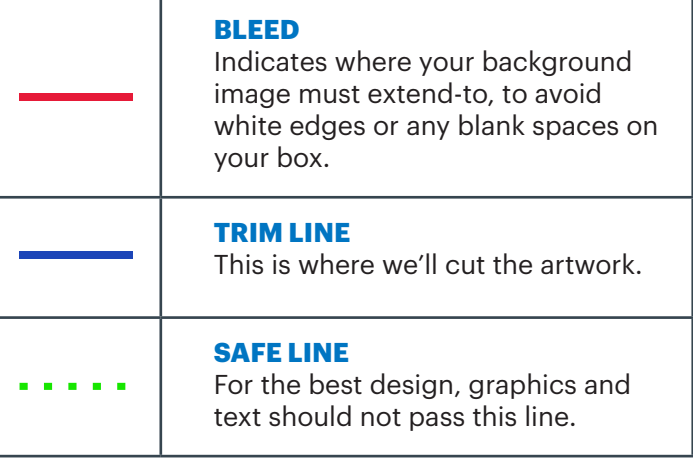

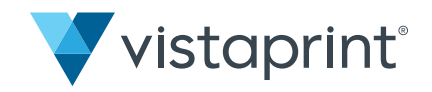

## **PAPER CUP SIZES**

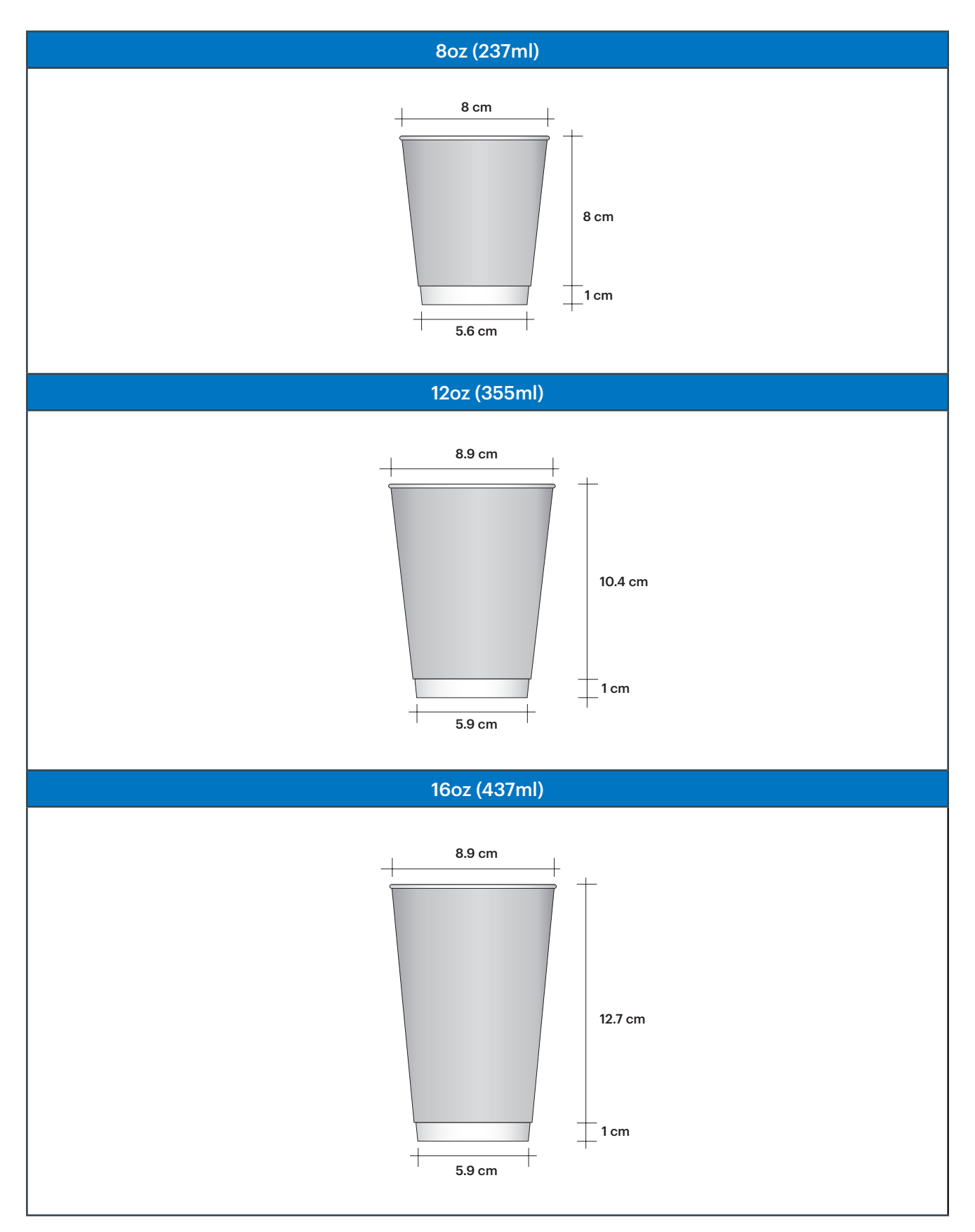

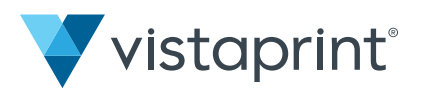